SAP ABAP table MXML\_INCINV\_CREATE\_ITEM {Transfer Structure for Invoice Item Data (Create)}

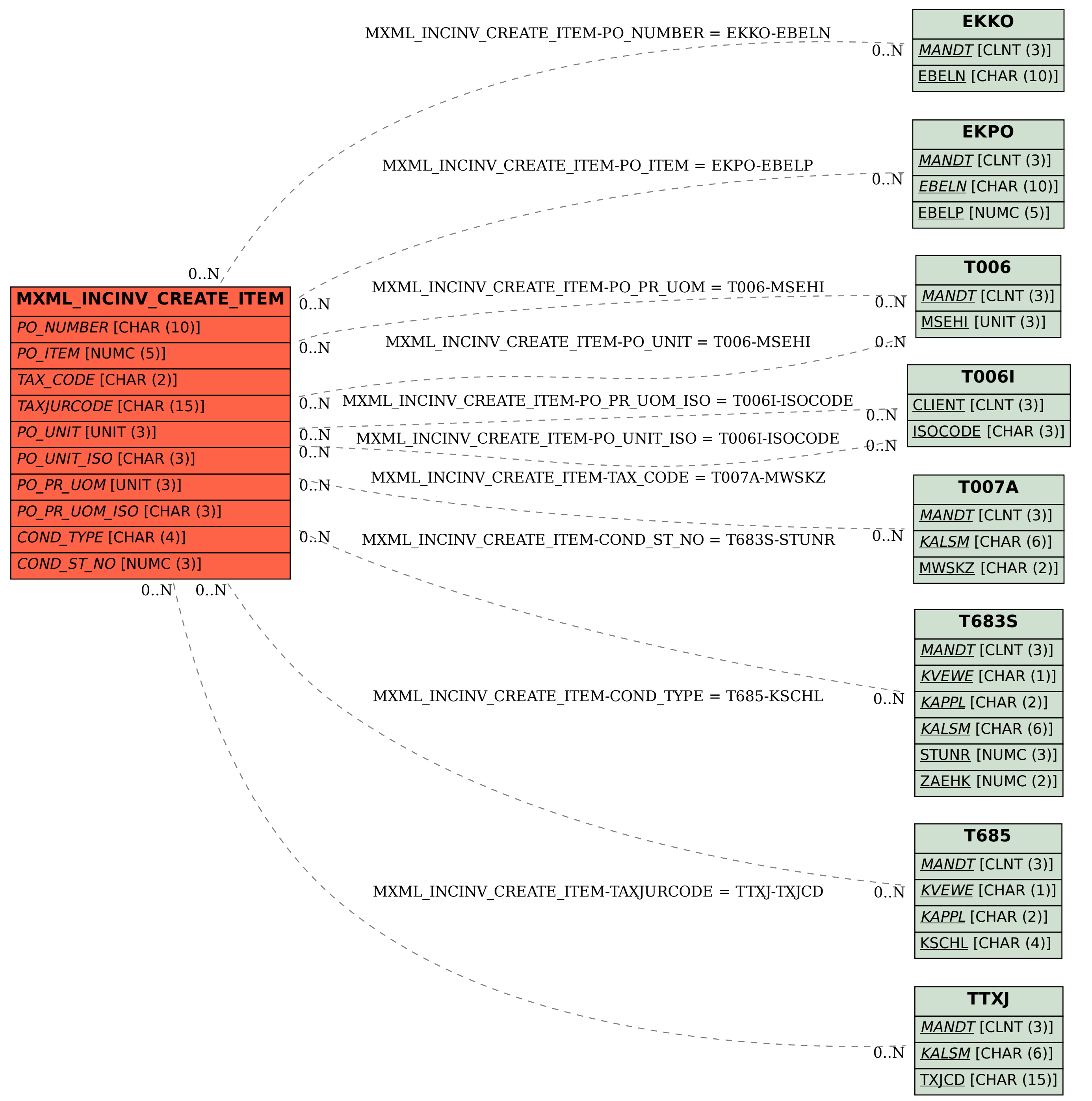